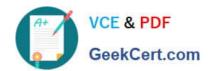

## TDS-C01<sup>Q&As</sup>

**Tableau Desktop Specialist** 

### Pass Tableau TDS-C01 Exam with 100% Guarantee

Free Download Real Questions & Answers PDF and VCE file from:

https://www.geekcert.com/tds-c01.html

100% Passing Guarantee 100% Money Back Assurance

Following Questions and Answers are all new published by Tableau
Official Exam Center

- Instant Download After Purchase
- 100% Money Back Guarantee
- 365 Days Free Update
- 800,000+ Satisfied Customers

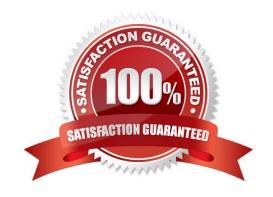

#### https://www.geekcert.com/tds-c01.html 2024 Latest geekcert TDS-C01 PDF and VCE dumps Download

#### **QUESTION 1**

Which of the following represent a valid method to create a Bullet Graph with the LEAST number of fields possible?

A. using 2 measures

B. using 2 dimensions

C. using 2 dimensions and 3 measures

D. using 1 measure

Correct Answer: A

A bullet graph is a variation of a bar graph developed to replace dashboard gauges and meters. A bullet graph is useful for comparing the performance of a primary measure to one or more other measures. Below is a single bullet graph showing how actual sales compared to estimated sales.

We can create a Bullet graph with just 2 measures! This method requires the LEAST number of fields possible to create this type of chart. The best way to tackle such questions in the exam is to click the "SHOW ME" button on top right, and hover over the chart we want to create.

In our case, it is a Bullet graph.

## https://www.geekcert.com/tds-c01.html

## 2024 Latest geekcert TDS-C01 PDF and VCE dumps Download

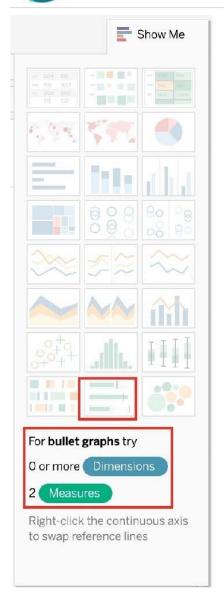

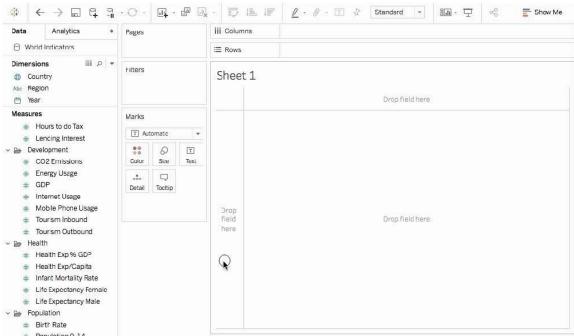

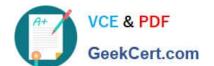

## https://www.geekcert.com/tds-c01.html 2024 Latest geekcert TDS-C01 PDF and VCE dumps Download

Therefore, we need 2 measures at least to create this chart, and 0 or more dimensions.

Reference: https://help.tableau.com/current/pro/desktop/en-us/qs\_bullet\_graphs.htm

#### **QUESTION 2**

You have a data set that builds a union between two tables. You need to extract the data set.

What should you use to extract the data set?

- A. physical tables that use a single table extract
- B. physical tables that use multiple table extracts
- C. logical tables that use a single table extract
- D. logical tables that use multiple table extracts

Correct Answer: B

#### **QUESTION 3**

What are two uses of a Tableau Data Source (.tds) file? (Choose two.)

- A. To use a data connection in multiple workbooks
- B. To share custom fields added to the Data pane
- C. To save custom fields added to the data source
- D. To share data connections to Tableau Public

Correct Answer: AB

https://help.tableau.com/current/pro/desktop/en-us/export\_connection.htm

#### **QUESTION 4**

Which of the following are valid reasons to use a Tableau Data Extract (.tde) over Live Connections?

- A. To support additional functionality such as count distinct
- B. Fast to create
- C. Help improve performance
- D. To have access to the freshest possible data at all times

Correct Answer: ABC

From the official documentation, the following are the major advantages of using Tableau Data Extracts:

# VCE & PDF GeekCert.com

#### https://www.geekcert.com/tds-c01.html 2024 Latest geekcert TDS-C01 PDF and VCE dumps Download

Extracts are advantageous for several reasons:

- Supports large data sets: You can create extracts that contain billions of rows of data.
- Fast to create: If you're working with large data sets, creating and working with extracts can be faster than working with the original data.
- **Help improve performance:** When you interact with views that use extract data sources, you generally experience better performance than when interacting with views based on connections to the original data.
- Support additional functionality: Extracts allow you to take advantage of Tableau functionality that's not available or supported by the original data, such as the ability to compute Count Distinct.
- **Provide offline access to your data:** Extracts allow you to save and work with the data locally when the original data is not available. For example, when you are traveling.

From Tableau 2020.2 onwards, .hyper is the recommended way since it is faster than .tde! Reference: https://help.tableau.com/current/pro/desktop/en-us/extracting\_data.htm

#### **QUESTION 5**

Is it possible to use measures in the same view multiple times (e.g. SUM of the measure and AVG of the measure)?

A. Yes

B. No

Correct Answer: A

Yes, it is very much possible to use measures in the same view multiple times. For example, refer to the image below:

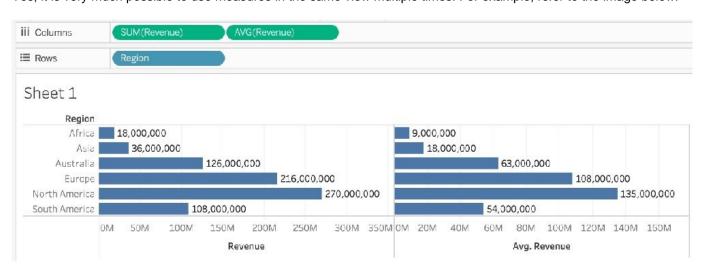

We are using BOTH the Sum of the revenue and the AVG of the revenue in the same view!

Latest TDS-C01 Dumps

TDS-C01 VCE Dumps

TDS-C01 Study Guide